淡江大學111學年度第1學期課程教學計畫表

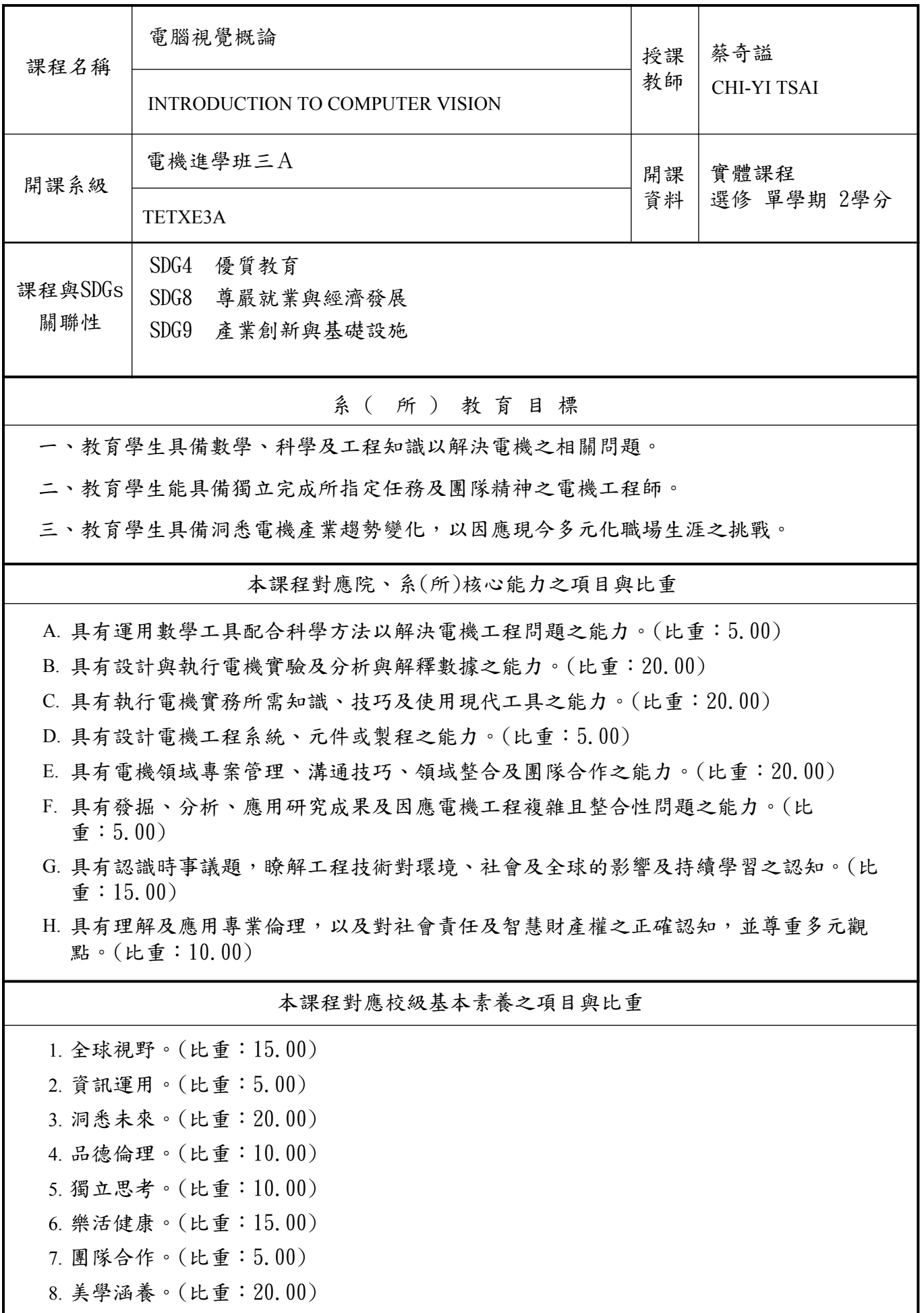

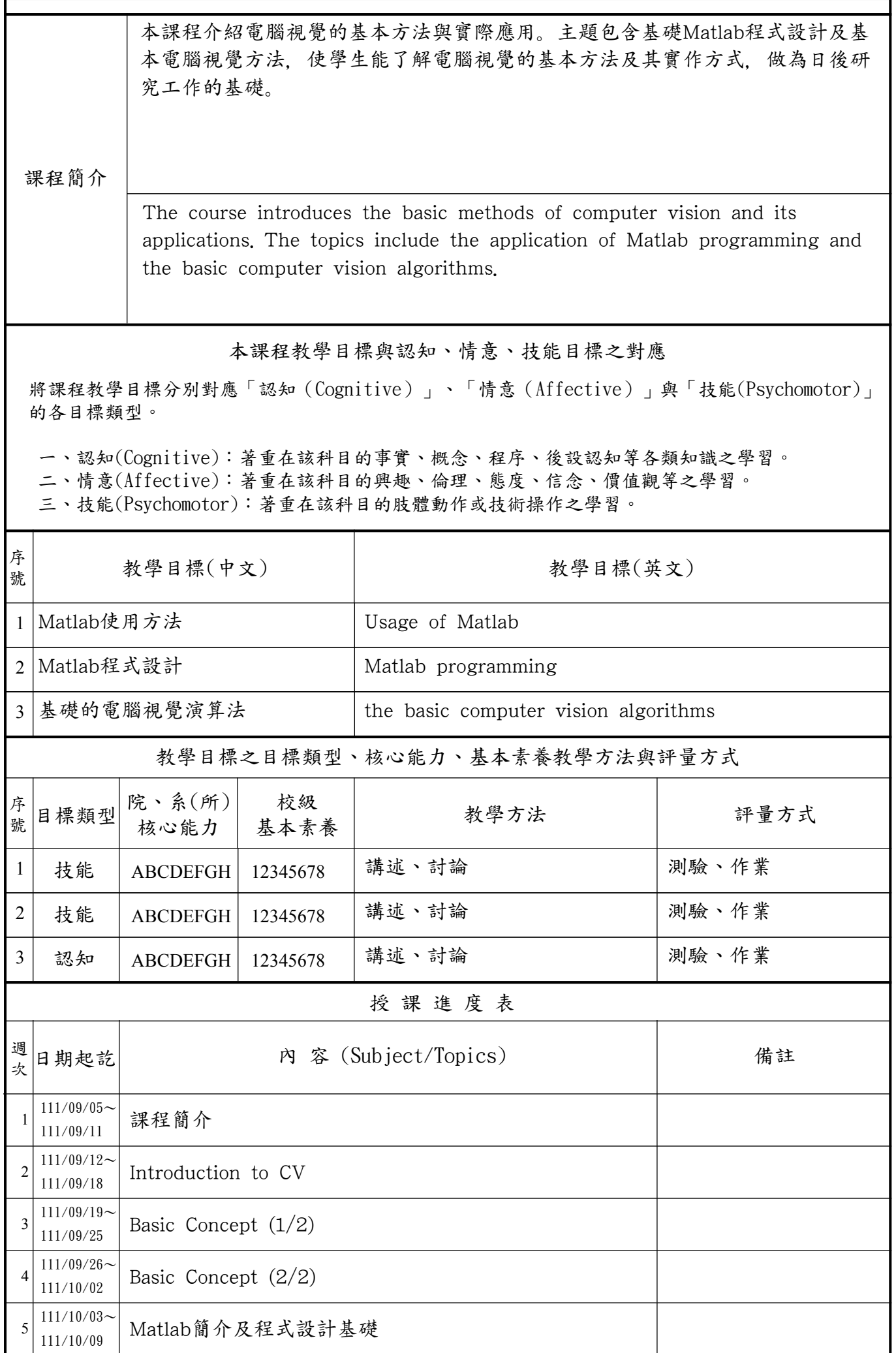

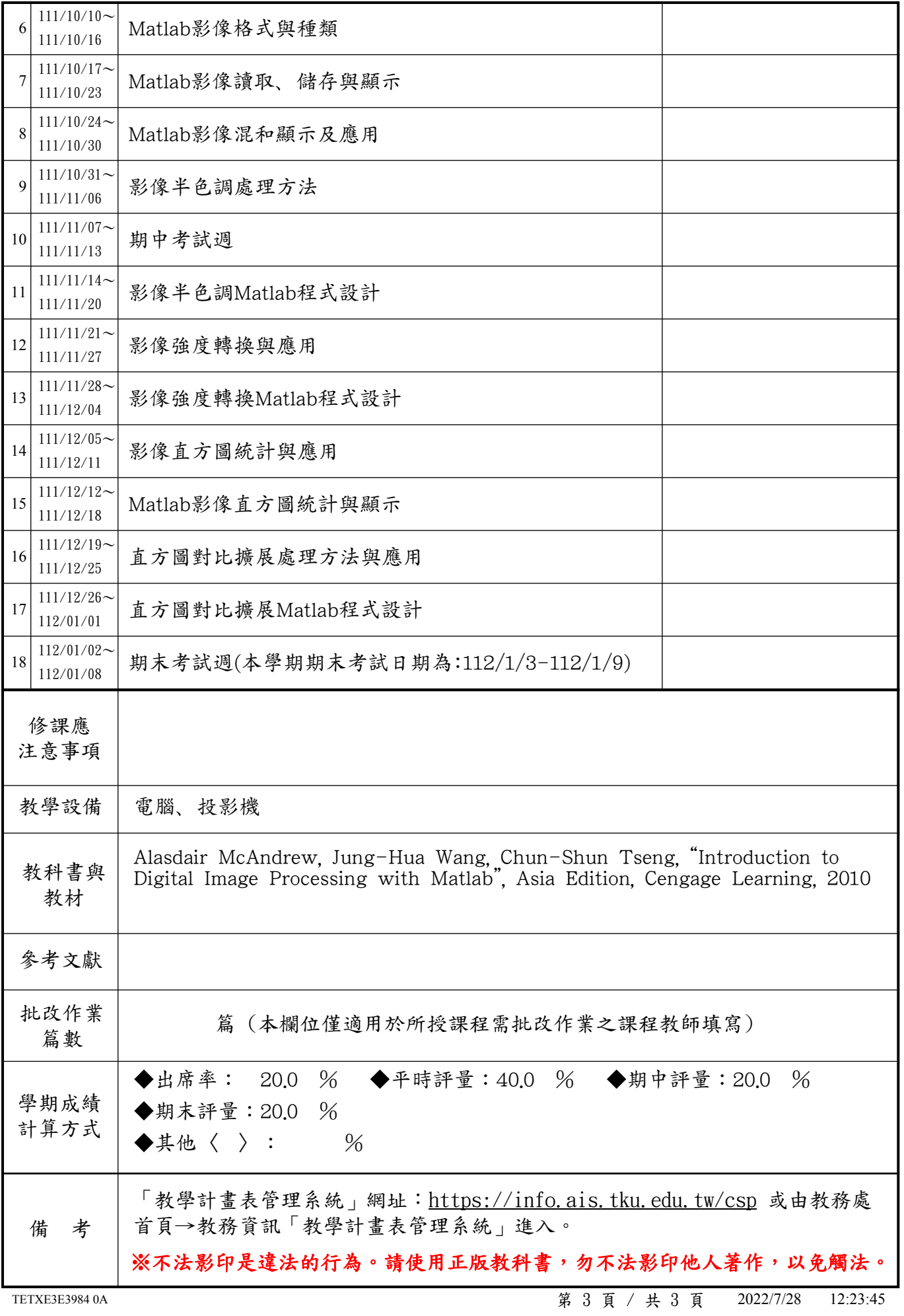